## Cheatography

## CAKEPHP Cheat Sheet by [fernandobritofl](http://www.cheatography.com/fernandobritofl/) via [cheatography.com/829/cs/336/](http://www.cheatography.com/fernandobritofl/cheat-sheets/cakephp)

## **CAKEPHP**

**\$this->layout = 'evouIndexInterna';** - Atributo que seta o Layou **\$this->params['pass'];** - Atributo que obtém os valores do GET **\$this->set('variavelNaView', 'Valor');** - Cria variável na View **var \$uses = array("Model1", "Model2");** - Atributo para iniciar o model

## **CAKEPHP SQL**

**\$this->Model->find('all');** - Faz o Select de todos os dados no DB **\$this->Model->find('all', array('conditions' => array('Model.campo‐ \_tipo' => 'promocao'), 'order' => 'ID DESC', 'limit' => '1') );** - Faz o Select de todos os dados no DB com algumas condições **\$this->Model->query("SELECT \* FROM usuarios");** - Com esse

método você pode criar suas querys no DB

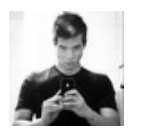

By **fernandobritofl**

Not published yet. Last updated 10th May, 2016. Page 1 of 1.

Sponsored by **ApolloPad.com** Everyone has a novel in them. Finish Yours! <https://apollopad.com>

[cheatography.com/fernandobritofl/](http://www.cheatography.com/fernandobritofl/)